# **Bearbeitung von WWW-Meldungen**

### **Aktivierung der Bearbeitungsfunktion von WWW-Meldungen**

Um die Bearbeitungsfunktion für WWW-Meldung verwenden zu können, muss zunächst die Konfigurationsdatei der FlexNow Webanwendung angepasst werden. Diese befindet sich im "webapps" Verzeichniss des Tompcat Webservers unter folgendem relativen Pfad: **webapps\FN2PA\WEB-INF\web.xml**

#### *Hinweis:*

Standardmäßig befindet sich das "webapps" Verzeichnis unter folgendem absoluten Pfad: *C:\Program Files\Apache Software Foundation\Tomcat x.x\webapps*

In der Datei "web.xml" muss nun das Kürzel wwwM im init-param NAV ROLE CONFIG (Zeile 31) den gewünschten Nutzern zugeordnet werden (siehe Beschreibung in der web.xml).

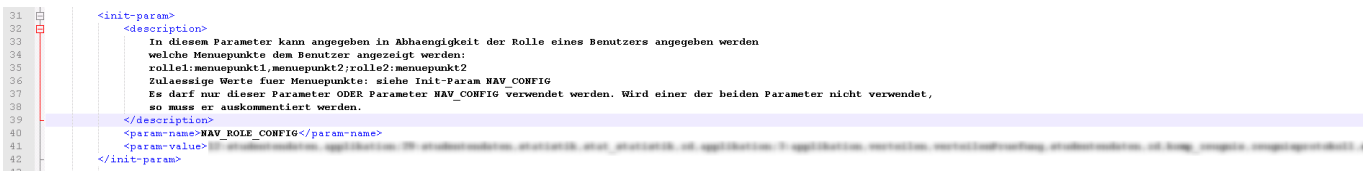

## **Aufrufen der Bearbeitungsfunktion für WWW-Meldungen**

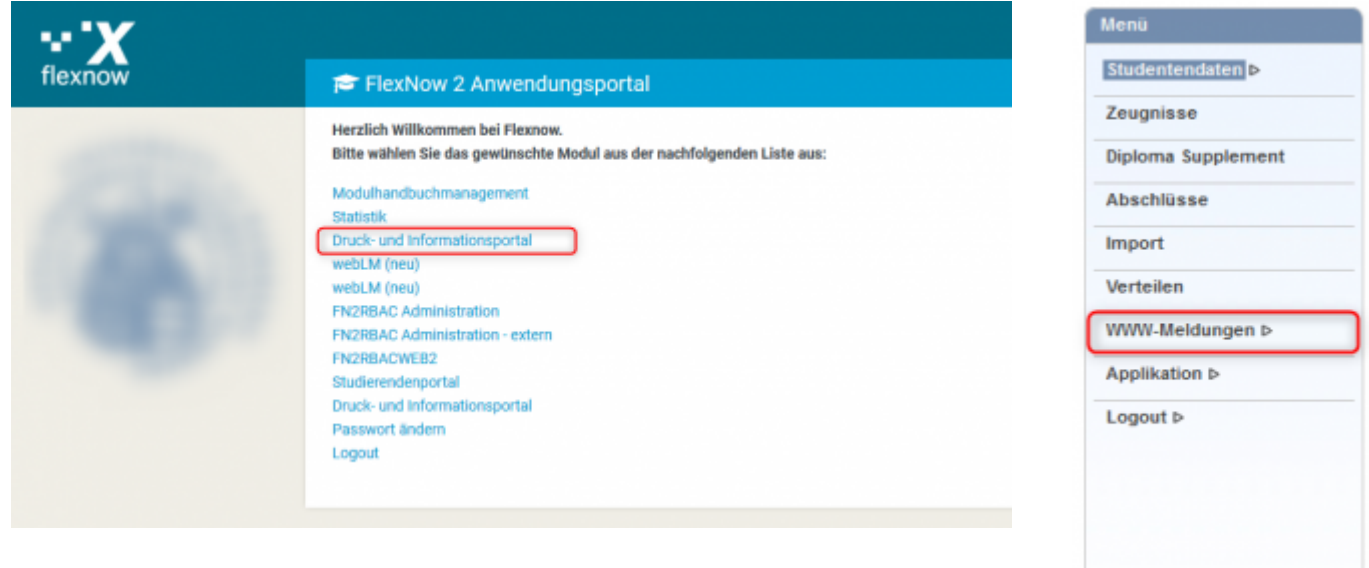

Die WWW-Meldungen können im **Druck- und Informationsportal** bearbeitet werden.

### **WWW-Meldungen bearbeiten**

**:** WWW-Meldung bearbeiten

- **:** WWW-Meldung löschen
- **Text:** Der Text der WWW-Meldung
- **Sprache:** Kürzel der Sprache der WWW-Meldung. Die Meldung wird nur für die angegebene Sprache angezeigt. Wird sie für alle Sprachen angezeigt ist diese Spalte leer.
- **Prio:** Die Priorität der WWW-Meldung. Meldungen mit einer höheren Priorität werden vor niederen Prioritäten angezeigt.
- **Anzeige:** Gibt an ob die WWW-Meldung angezeigt werden soll.
- **Von/Bis:** Optionale Angabe für einen Zeitraum in dem die Meldung angezeigt werden soll. Es kann auch nur ein Startdatum oder nur ein Enddatum angegeben werden.
- **Filter:** Angabe, ob die Meldung nur für bestimmte Fakultäten oder Studiengänge angezeigt werden soll.
- **Datum:** Datum der letzten Änderung der Meldung.
- **Benutzer:** Benutzer der die letzte Änderung getätigt hat.

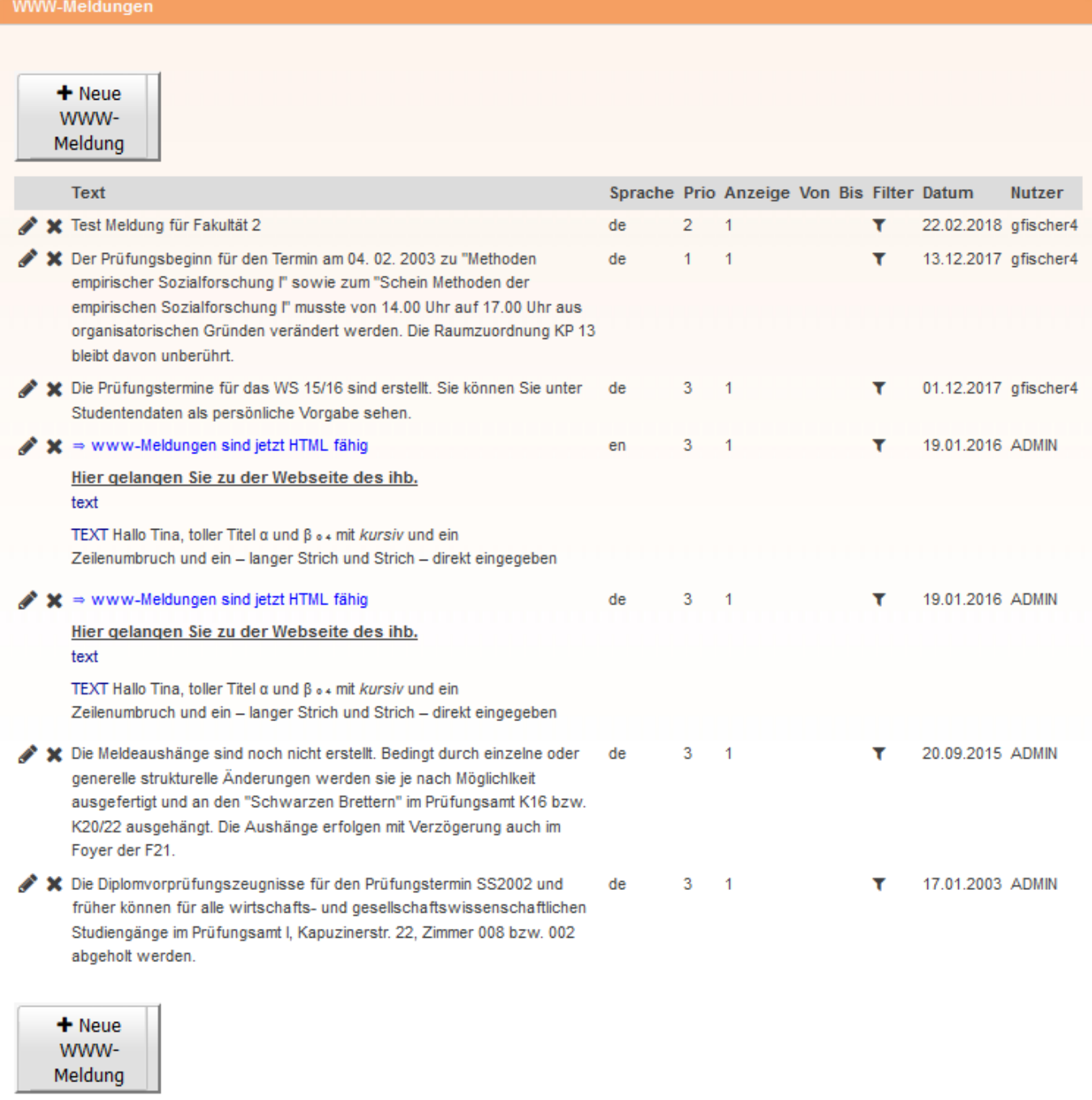

#### **Filter**

Beim Bearbeiten der Filter für eine WWW-Meldung können sowohl ganze Fakultäten als auch einzelne Studiengänge ausgewählt werden.

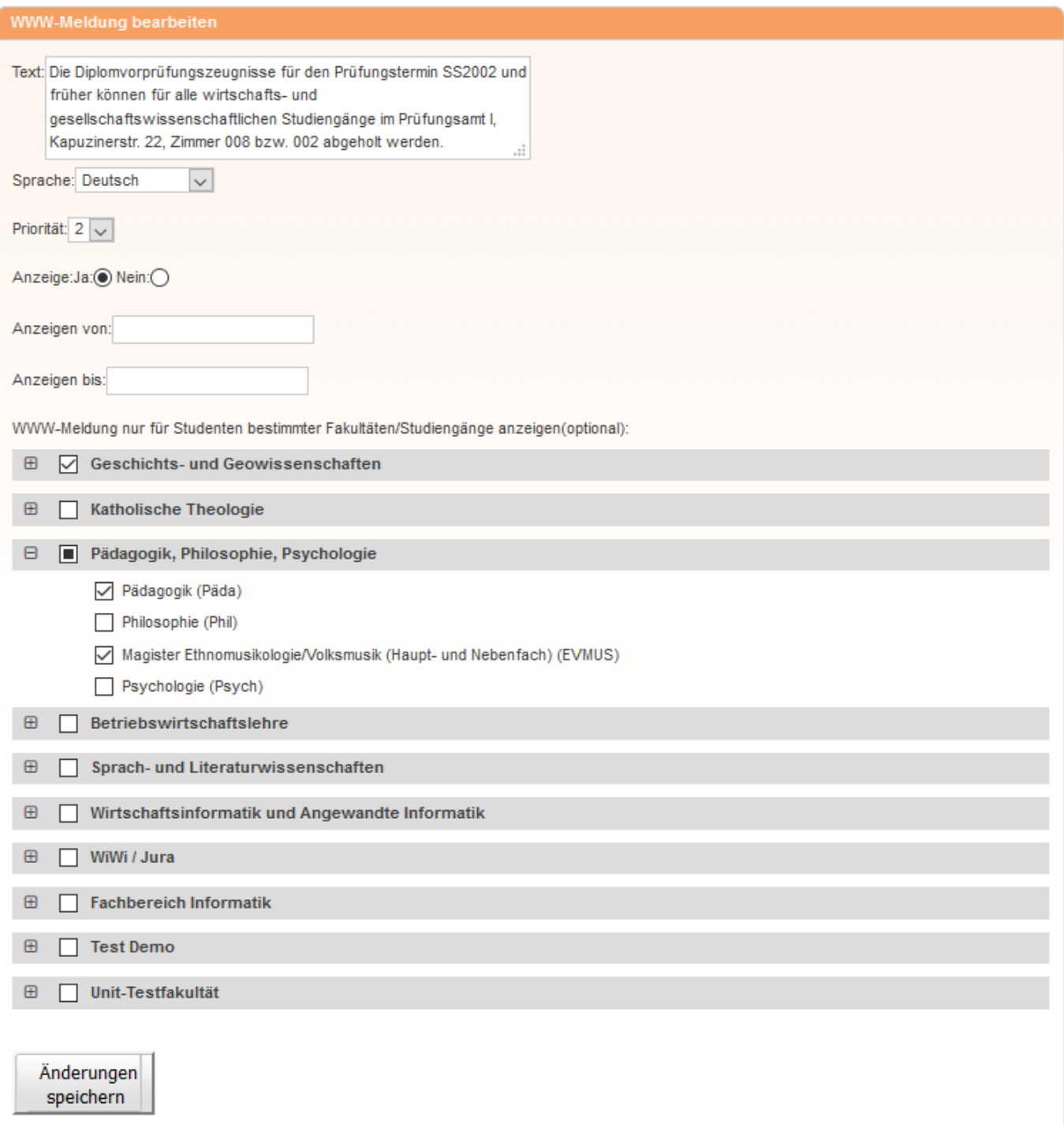

From: <https://wiki.ihb-eg.de/>- **FlexWiki**

Permanent link: **<https://wiki.ihb-eg.de/doku.php/fn2pa/wwwmeldungen?rev=1519744865>**

Last update: **2018/02/27 16:21**

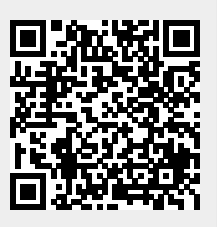